# Solar Dynamics Observatory (SDO)

# Extreme Ultraviolet Variability Experiment (EVE): Release notes for

# version 7 science data products

**Level 2 Science Data Products 02/15/21**

# **Table of Contents**

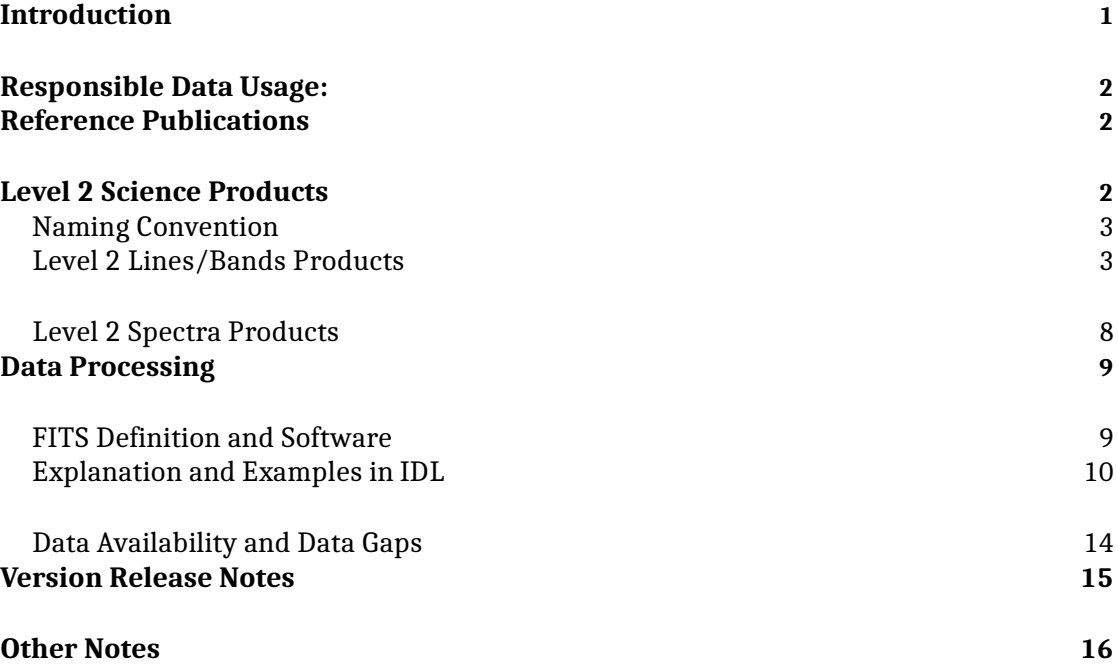

# **Introduction**

EVE level 2 data files were created at the Laboratory for Atmospheric and Space Physics in Boulder, Colorado for the NASA Solar Dynamics Observatory (SDO) Extreme Ultraviolet Variability Experiment (EVE). The Science Processing and Operations Center (SPOC) is responsible for creating and maintaining access to all EVE products.

This version change includes updated long - term degradation corrections for MEGS - B and ESP.

This is a new release of EVE Level 2 data products. We have made every effort at verification and validation, but if you have any questions or encounter any problems with the data, please let us know about them.

For access and data product issues please contact Don.Woodraska@lasp.colorado.edu.

For science issues please contact Frank.Eparvier@lasp.colorado.edu.

#### **Responsible Data Usage:**

*SDO Mission scientific and model results are open to all, however users should contact the PI or designated EVE team member early in an analysis project to discuss appropriate use of instrument data results. Appropriate acknowledgement to institutions, personnel, and funding agencies should be given. Version numbers should also be specified. Pre - prints of publications and conference abstracts should be widely distributed to interested parties within the mission.*

### **Reference Publications**

More information about the EVE instrument measurements, and calibrations can be found in these references:

Woods, T. N., F. G. Eparvier, R. Hock, A. R. Jones, D. Woodraska, D.Judge, L. Didkovsky, J. Lean, J. Mariska, H. Warren, D. McMullin, P. Chamberlin, G. Berthiaume, S. Bailey, T. Fuller - Rowell, J. Sojka, W. K. Tobiska, and R. Viereck, "Extreme Ultraviolet Variability Experiment (EVE) on the Solar Dynamics Observatory (SDO): Overview of Science Objectives, Instrument Design, Data Products, and Model Developments", *Solar Physics, 275*, 115 - 143, doi: 10.1007/s11207 - 009 - 9487 - 6, 2012. [https://lasp.colorado.edu/home/eve/files/2011/06/EVE\\_Overview\\_SolarPhys.p df](http://lasp.colorado.edu/home/eve/files/2011/06/EVE_Overview_SolarPhys.p%20df)

Hock, R. A., P. C. Chamberlin, T. N. Woods, D. Crotser, F. G. Eparvier, D. L. Woodraska, and E. C.

Woods, "Extreme Ultraviolet Variability Experiment (EVE) Multiple EUV Grating Spectrographs (MEGS): Radiometric Calibrations and Results", *Solar Physics, 275*, 145 - 178, doi: 10.1007/s11207 - 010 - 9520 - 9, 2012. [https://lasp.colorado.edu/home/eve/files/2011/06/Final\\_Sol\\_Phy\\_Hock\\_1April\\_ 2010.pdf](http://lasp.colorado.edu/home/eve/files/2011/06/Final_Sol_Phy_Hock_1April_%202010.pdf)

Didkovsky, L., D. Judge, S. Wieman, T. Woods, and A. Jones, "EUV SpectroPhotometer (ESP) in Extreme Ultraviolet Variability Experiment (EVE): Algorithms and Calibrations",*Solar Physics, 275*, 179 - 205, doi: 10.1007/s11207 - 009 - 9485 - 8, 2012.

#### **Level 2 Science Products**

Two types of EVE level 2 products are routinely created: **Spectra** (EVS) and **Lines** (EVL). Level 2 spectra are the merged spectral measurements from the two spectrographs, MEGS A and B. The A detector is designed to measure from 6 - 17 nm, and 17 - 37 nm using two filters, while the B detector is designed to measure 37 - 106nm. Level 2 processing stitches these pieces to form one spectrum. This version includes all measured wavelengths spanning 5.8 - 106.2 nm. All level 2 irradiances are adjusted to 1 AU. Level 2 line files contain selected lines derived from the level 2 spectra, ESP diode values and bands that correspond to other SDO instruments and some derived proxies.

For an in - depth discussion of EVE instrumentation please visit: [https://lasp.colorado.edu/home/eve/science/instrument/](http://lasp.colorado.edu/home/eve/science/instrument/)

**WARNINGS**: The MEGS - A detector experienced a capacitor short on May 26, 2014 (day 146) that prevents the detector from working. No solar spectra are measured for wavelengths shorter than 33 nm after that anomaly. MEGS - B has been extended to its shortest possible wavelength of 33.34 nm. EUV spectra are only available when MEGS - B is exposed, usually for 3 hours per day.

#### **Naming Convention**

Level 2 products follow this naming convention EV?\_L2\_YYYYDDD\_HH\_vvv\_rr.fit where:

EV designates this as an EVE product ? is either S (spectrum) or L (lines/bands) L2 designates this as a level 2 product YYYY is the year DDD is the day of year (001 - 366) HH is the UT hour of day (00 - 23) vvv is the version number (007) rr is the revision number (01 - 99)

The version number only increments after major software changes or after major calibration updates. These are expected to change after the incorporation of each suborbital rocket calibration flight. When referencing EVE data in scientific papers, users agree to mention this version number.

The revision increments whenever updated information is available. Generally, revision 1 is considered "preliminary". After 30 days, products become "definitive" since no new telemetry can be delivered after this period of time due to finite storage capacity of the SDO ground station. For most days, revision 1 will be the final revision, but newer revisions take precedence over older ones if they exist.

#### **Level 2 Lines/Bands Products**

The EVE level 2 line files contain 6 header data units, containing data and corresponding information pertaining to 30 extracted solar emission lines. Each file contains one hour's worth of observations with each observation being reported at the instruments nominal integration time of 10 seconds, except the 4 Hz ESP diode values that are averaged to 10 seconds to correspond with other EVE instrument observations.

The LinesMeta data unit contains information about lines derived from the EVE level 2 spectrum. It contains wavelength information describing the line, line temperature, the line name, line type, and other lines included within the wavelength band of the line as described in the following table.

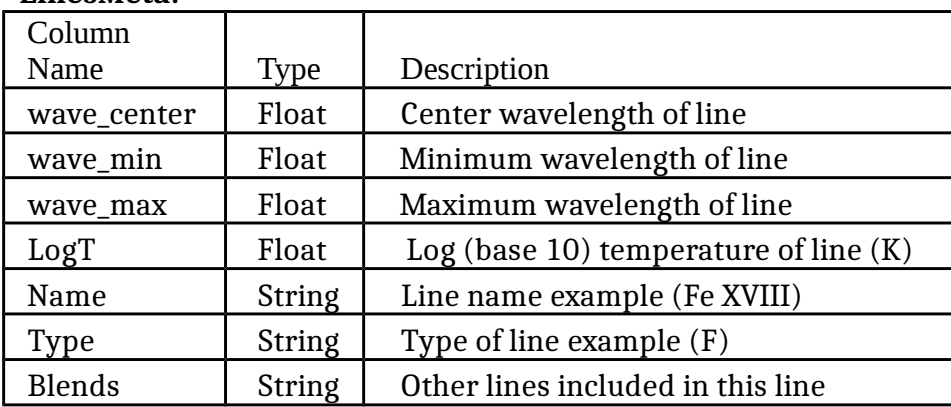

#### **LinesMeta:**

The BandsMeta data unit describes the extracted bands from the EVE spectrum that correspond to the 7 AIA spectral bands, two GOES - 14 bands, 4 extracted MEGS spectral bands corresponding to the ESP diodes, two very broad bands used for creating the QEUV proxy, two MEGS - A broadbands representing each slit, and 3 MEGS -B bands. The BandsMeta data unit is described in the following table.

#### **BandsMeta:**

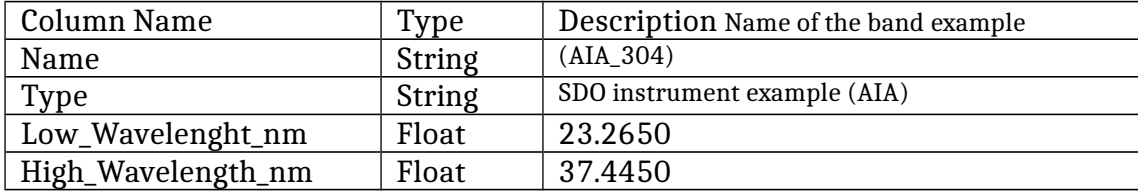

The DiodeMeta data unit contains information about spectral bands derived from EVE level 2 spectra that corresponds to measurements made by EVE diodes from ESP and MEGS P. The diode measurements (ESP and MEGS - P) are averaged down to the 10 second spectrum cadence from the 4 Hz measurements to create a more convenient way to compare the data to other measurements. The DiodeMeta data unit is described in the following table.

# **Diode Meta:**

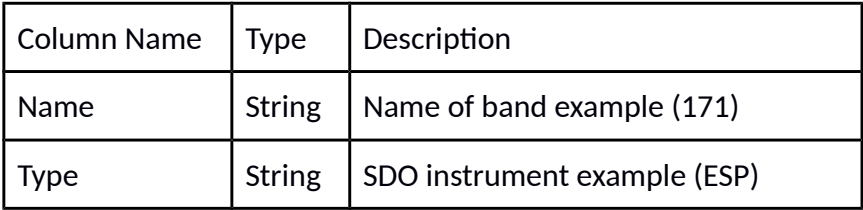

The ESP central quad diode contains information about the center of brightness for the 0.1 - 7 nm bandpass. These are normalized to provide a relative measure of the distribution of irradiance. During flare periods, the difference of flare and pre - flare measurements indicate the flare position.

# **QuadMeta:**

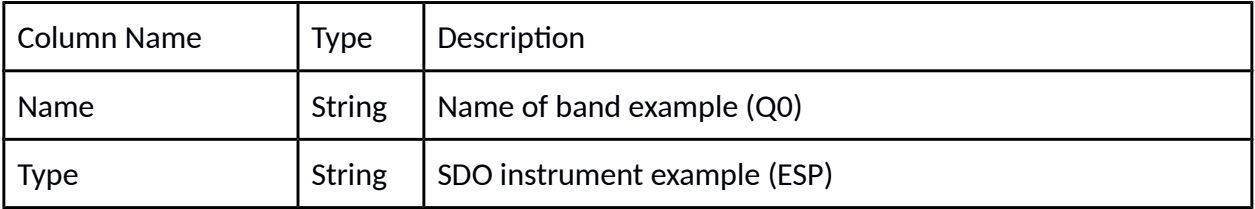

The LinesDataUnits data unit contains unit information for corresponding entries in the LinesData data unit. The contents of the data unit are described in the table below.

### **LinesDataUnits:**

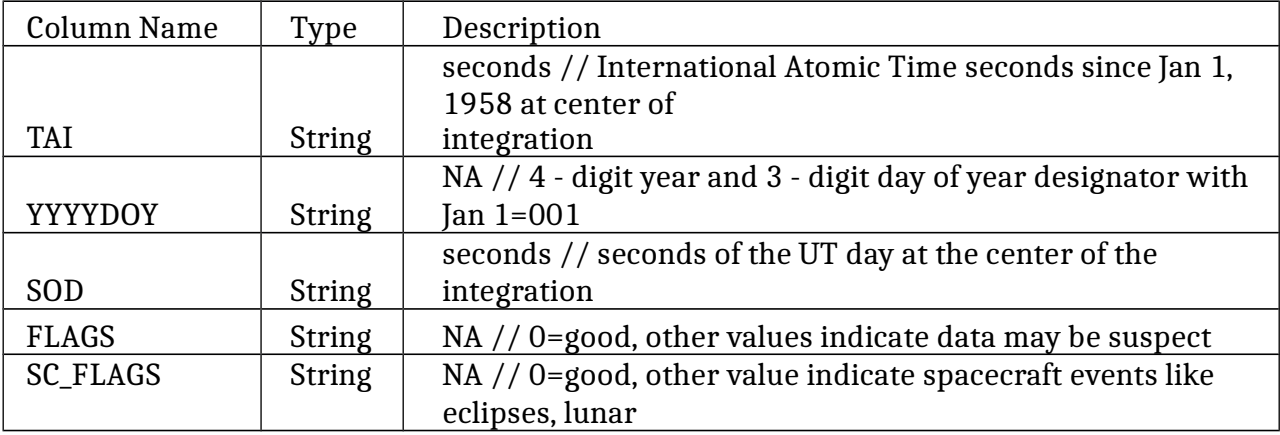

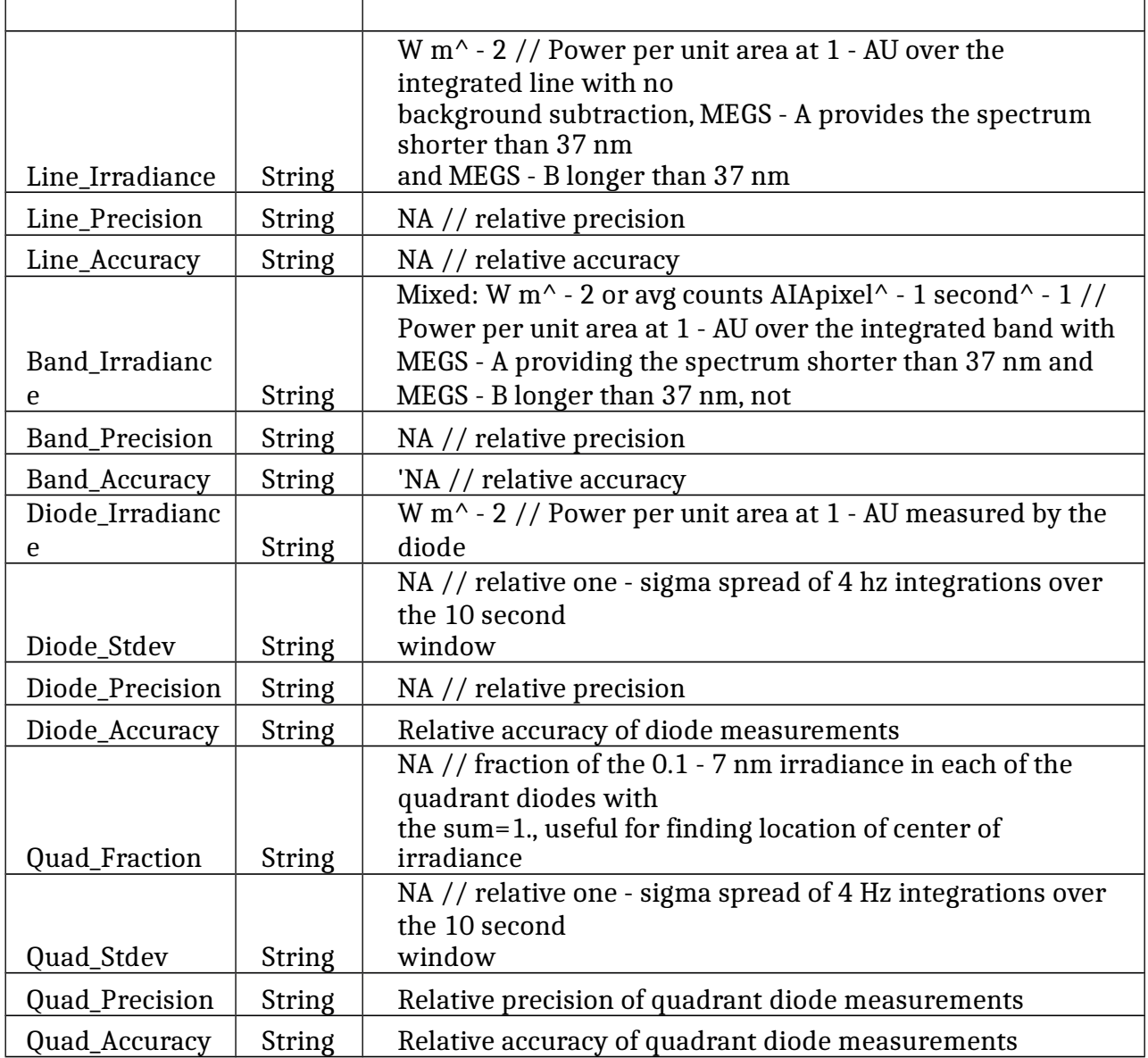

The LinesData data unit contains the actual science measurements for the observation period for lines, bands and diodes. The diode measurements are averaged to 10 seconds to provide measurements at the same cadence as the line and band measurements.

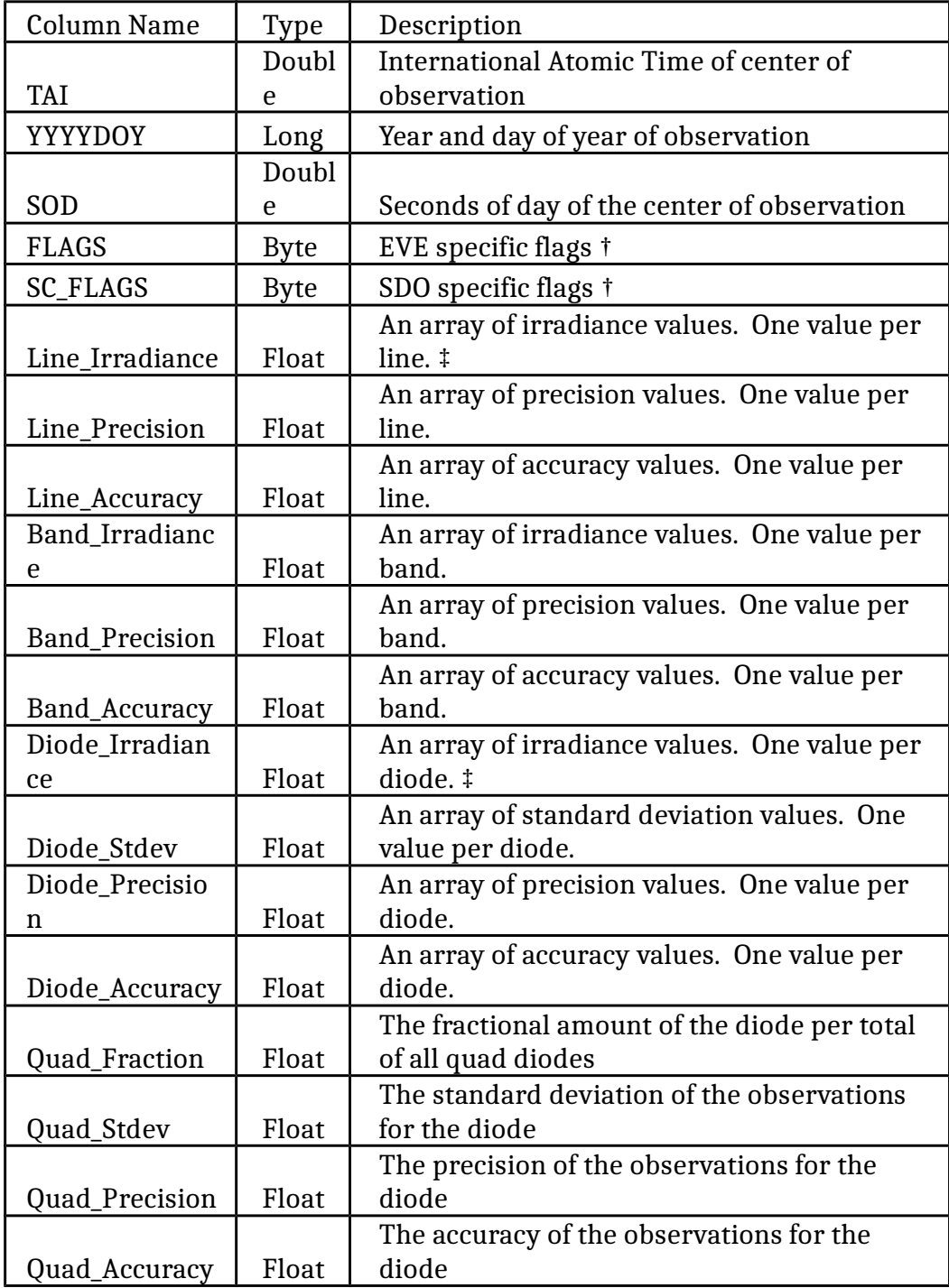

# **Linesdata:**

There are two sets of flags included. One is EVE specific flags, and the other is Spacecraft flags. Generally, any flags being set mean some data are missing or possibly suspect. The following tables describe the values for each bit in the flag.

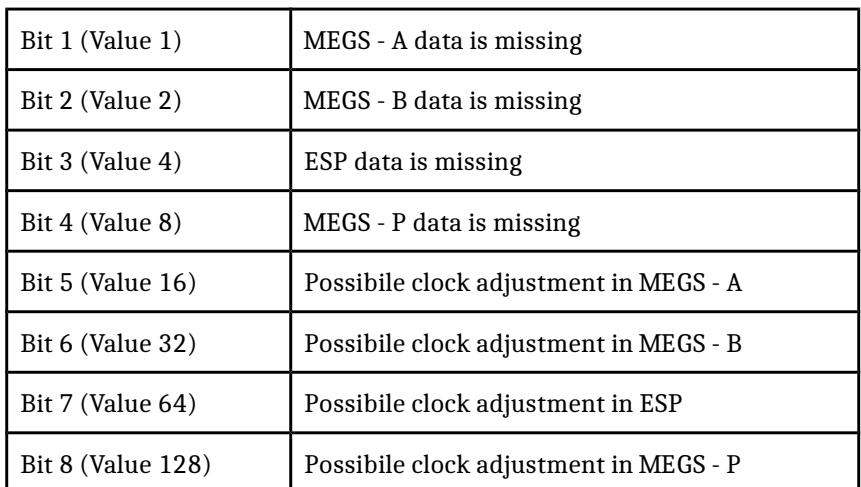

Values in the FLAGS field are the bitwise OR of these values.

Values in the SC\_FLAGS field are the bitwise OR of these values.

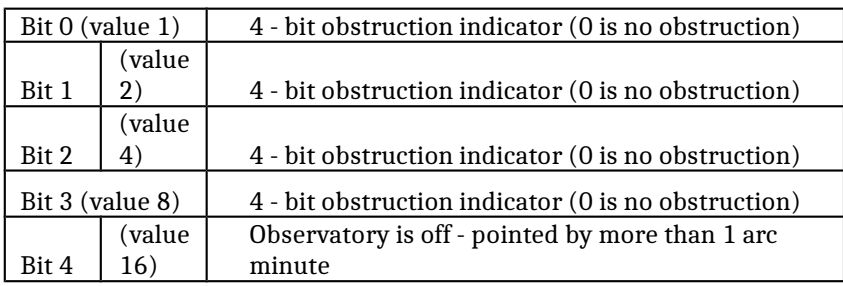

†

If more than one obstruction is taking place, only the highest - numbered one will be indicated.

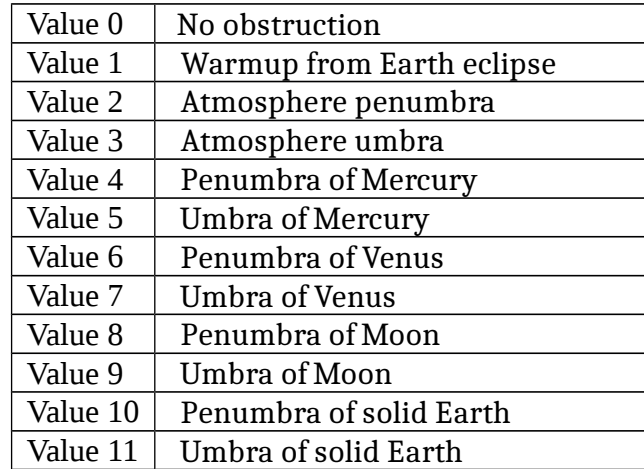

Obstruction flag values:

‡

Lines are integrated from low to high bounds, and the 4 Hz photometer data are averaged down to the same time - scale as the spectrum, nominally 10 seconds. No continuum is subtracted from the line irradiances.

### **Level 2 Spectra Products**

The level 2 spectrum files contain 3 header data units, SpectrumMeta, SpectrumUnits and Spectrum. These data units contain the fully calibrated 10 second spectral irradiance values along with supplemental information.

The SpectrumMeta data unit contains two arrays, one being the center wavelengths of each spectral bin. The other array contains the estimate of accuracy of the irradiance on a per bin basis. Note, the accuracy array will be moved to the Spectrum data unit in future versions.

### **Spectrum meta:**

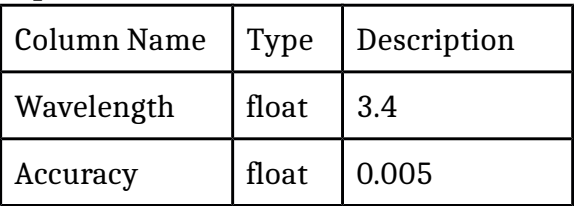

The SpectrumUnits data unit provides information on the units for each element in the Spectrum data unit. The table below describes each entry.

# **Spectrum data:**

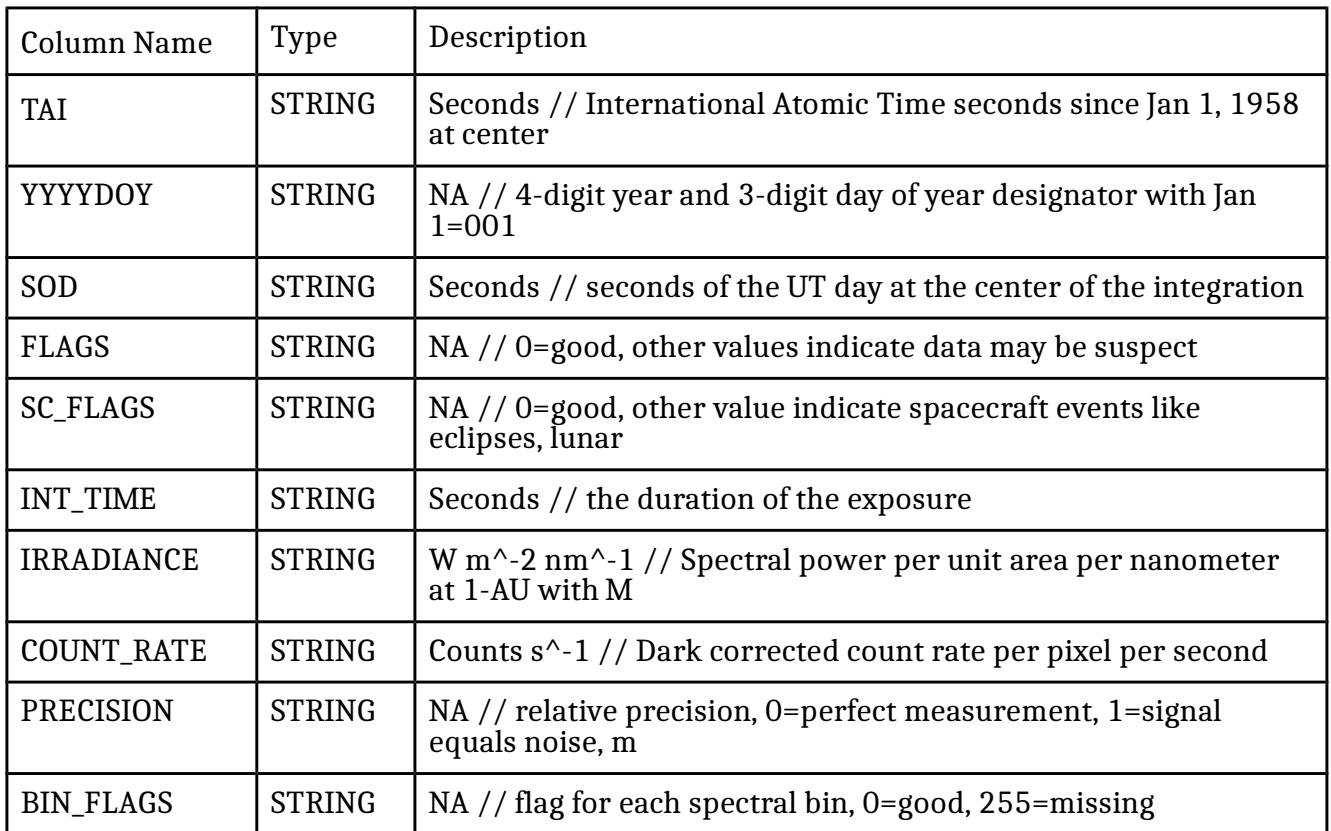

The Spectrum data unit contains the actual data for the observation period. It holds the irradiance spectrum as well as other values as described in the following table.

# **Spectrum:**

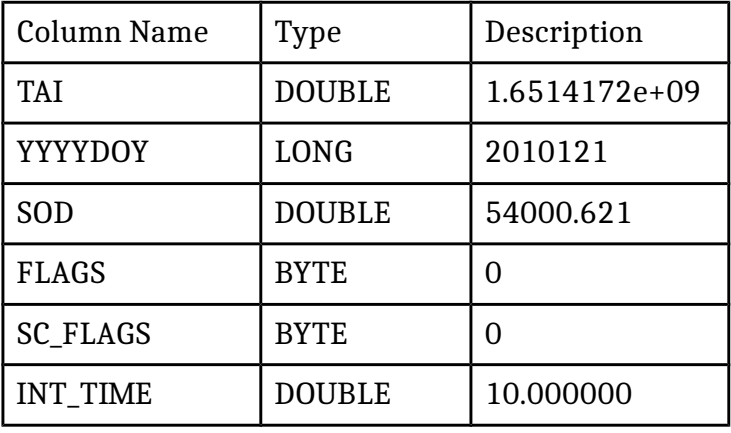

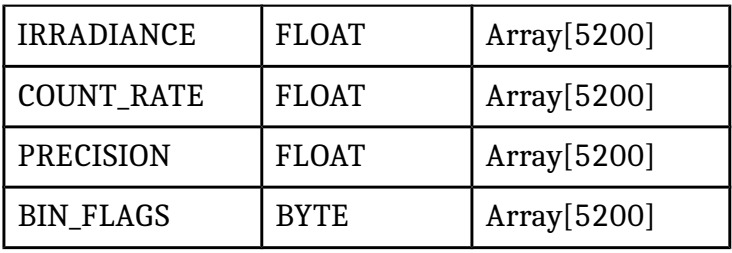

#### **Data Processing**

All data products are generated at LASP, and the Level 2 products described in this document are all publicly available at the EVE website. We caution users to carefully consider their data needs. The level 2 products are free for responsible public use; however, downloading the entire dataset is not a good solution for most users. The 2010 dataset comprises approximately 50 GB spread over about 11,000 files, so the speed of an individual's Internet connection should be considered.

### **FITS Definition and Software**

The EVE Level 2 products are stored in the scientific format called FITS as binary tables. FITS was first introduced in 1979. As one of the oldest scientific data formats, it continues to be widely used and expanded.

FITS reference: FITS: A Flexible Image Transport System, Wells, D. C., Greisen, E. W., and Harten, R.

H., Astronomy & Astrophysics Supplement Series, 44, 363 - 370, 1981. [https://adsabs.harvard.edu/cgi - bin/nph - bib\\_query?bibcode=1981A](http://adsabs.harvard.edu/cgi%20-%20bin/nph%20-%20%20%20%20%20bib_query?bibcode=1981A%26AS...44..363W&db_key=AST&high=3db47576cf0562%207) [%26AS...44..363W&db\\_key=AST&high=3db47576cf0562 7](http://adsabs.harvard.edu/cgi%20-%20bin/nph%20-%20%20%20%20%20bib_query?bibcode=1981A%26AS...44..363W&db_key=AST&high=3db47576cf0562%207)

FITS Binary Table reference: Binary Table Extension to FITS, Cotton, W. D., Tody, D. B., and Pence, W. D., Astronomy & Astrophysics Supplement Series, 113, 159 - 166, 1995. [https://adsabs.harvard.edu/cgi - bin/nph - bib\\_query?bibcode=1995A](http://adsabs.harvard.edu/cgi%20-%20bin/nph%20-%20%20%20%20%20bib_query?bibcode=1995A%26AS..113..159C&db_key=AST&high=3db47576cf0621%200) %26AS..113..159C&db key=AST&high=3db47576cf0621 0

Additional detailed documentation is available on - line. [https://fits.gsfc.nasa.gov/fits\\_documentation.html](http://fits.gsfc.nasa.gov/fits_documentation.html)

Standard reader software is available from GSFC for many different languages. A graphical program called "fv" is useful for browsing the contents without writing any programs.

[https://heasarc.gsfc.nasa.gov/docs/software/ftools/fv/](http://heasarc.gsfc.nasa.gov/docs/software/ftools/fv/)

LASP provides an IDL function called eve\_read\_whole\_fits.pro which allows easy

reading of any EVE data product that is in FITS format. read\_whole\_fits.pro may be downloaded [here.](http://lasp.colorado.edu/eve/data_access/eve_data/software/eve_read_whole_fits.pro)

For IDL, you may also use mrdfits.pro available at: [https://idlastro.gsfc.nasa.gov/mrdfits.html](http://idlastro.gsfc.nasa.gov/mrdfits.html)

[https://idlastro.gsfc.nasa.gov/fitsio.html](http://idlastro.gsfc.nasa.gov/fitsio.html)

**Explanation and Examples in IDL**

Level 2 data products are stored in FITS format and may be read by a variety of software, see the documentation section at

[https://lasp.colorado.edu/eve/data\\_access/index.html](http://lasp.colorado.edu/eve/data_access/index.html) for more details. LASP provides an IDL function called eve\_read\_whole\_fits.pro which allows easy reading of any EVE data product that is in FITS format. The software eve\_read\_whole\_fits.pro may be downloaded [here.](http://lasp.colorado.edu/eve/data_access/software/eve_read_whole_fits.pro)

We will use the function in the following examples.

To read in a level 2 data product, provide the function with the desired filename.

```
IDL> data = eve_read_whole_fits( 'EVS_L2_2013300_00_005_01.fit.gz' )
```
To see a list of the structure tag names, run the following command:

```
IDL> help, data, /structure
```
\*\* Structure <d4bdb568>, 8 tags, length=24394824, data length=24391220, refs=1: PRIMARY LON G 0 PRIMARY\_HEAD STR<br>ING Array[5] **SPECTRUMMETA** STR<br>UCT -> <Anonymous> Array[5200] SPECTRUMMETA\_HEADER STRIN<br>G Array $[27]$ **SPECTRUMUNITS** STR<br>UCT -> <Anonymous> Array[1] SPECTRUMUNITS\_HEADER STRIN<br>G  $Array[41]$ **SPECTRUM STR** ING **STRUCT** -> <Anonymous> Array[360] SPECTRUM\_HEAD  $Array[93]$ 

As described above, the wavelength information is stored in the data.spectrummeta structure. Knowing that MEGS B samples infrequently, we will use index 310 in this example to plot a full spectra. To plot the spectra, issue the following command:

```
IDL > plot, data.spectrummeta.wavelength , data.spectrum[310].irradiance, 
YRANGE=[1.0e-6, 1.0e-2], /YLOG, charsize = 1.5, xtitle = "Wavelength (nm)",
ytitle = "Irradiance (W/m^2/nm)"
```
This command should produce a plot similar to:

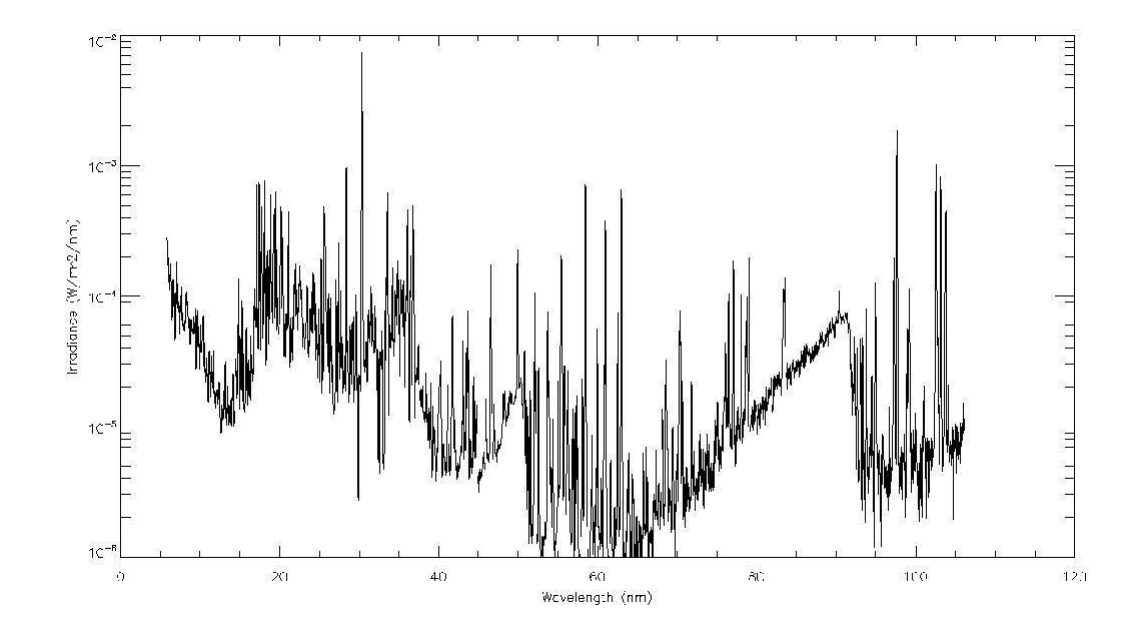

Processing the lines, bands and diode file is similar to processing the spectrum files as shown below. To read in the lines file for 2013 day 300 hour 17, issue the following command:

```
IDL> data = eve_read_whole_fits( 'EVL_L2_2013133_16_006_01.fit.gz' )
```
To see a listing of tags in the structure, run the following command: IDL> help, data, /structure

\*\* Structure <29878a8>, 14 tags, length=331416, data length=329252, refs=1:

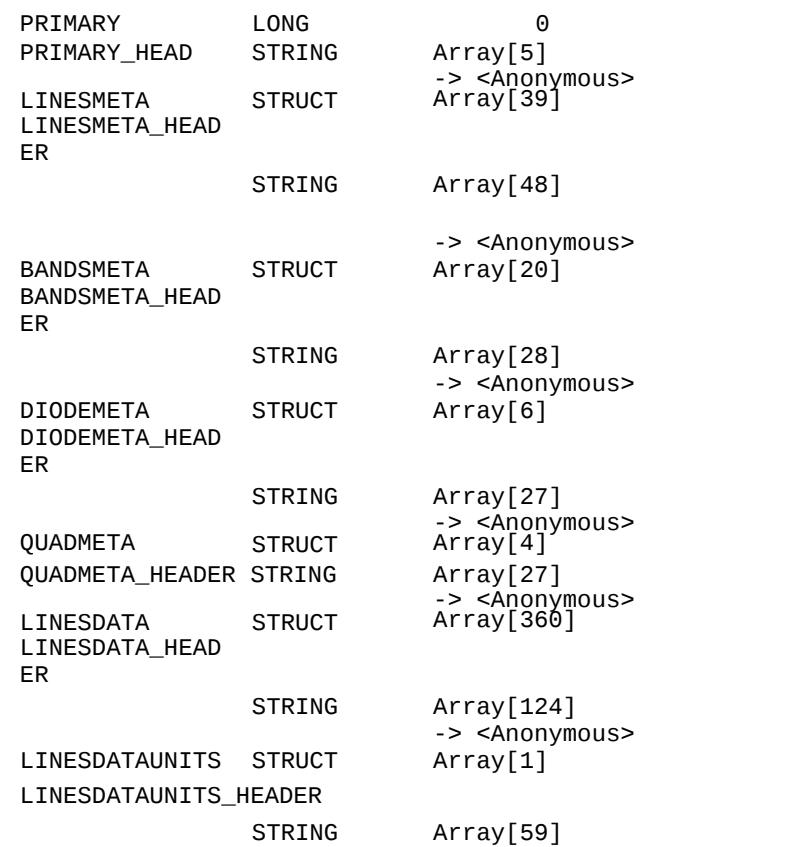

In this example we plot the He II line which is at index number 9 in the line irradiance array.

```
IDL> plot, data.LINESDATA.SOD / 3600.0, 
data.LINESDATA.LINE_IRRADIANCE[d1],xtitle='Hours of 
day',ytitle=(strsplit(data.LINESDATAUNITS.LINE_IRRADIANCE,'//',/extract))
[0],title=data.LINESMETA[d1].NAME+' 
\overline{1}+STRTRIM(data.LINESMETA[d1].WAVE_CENTER,2),yrange=[0.0, 4.0e-5], xmargin=[12,3],
xstyle=1, Charsize = 1.5
```
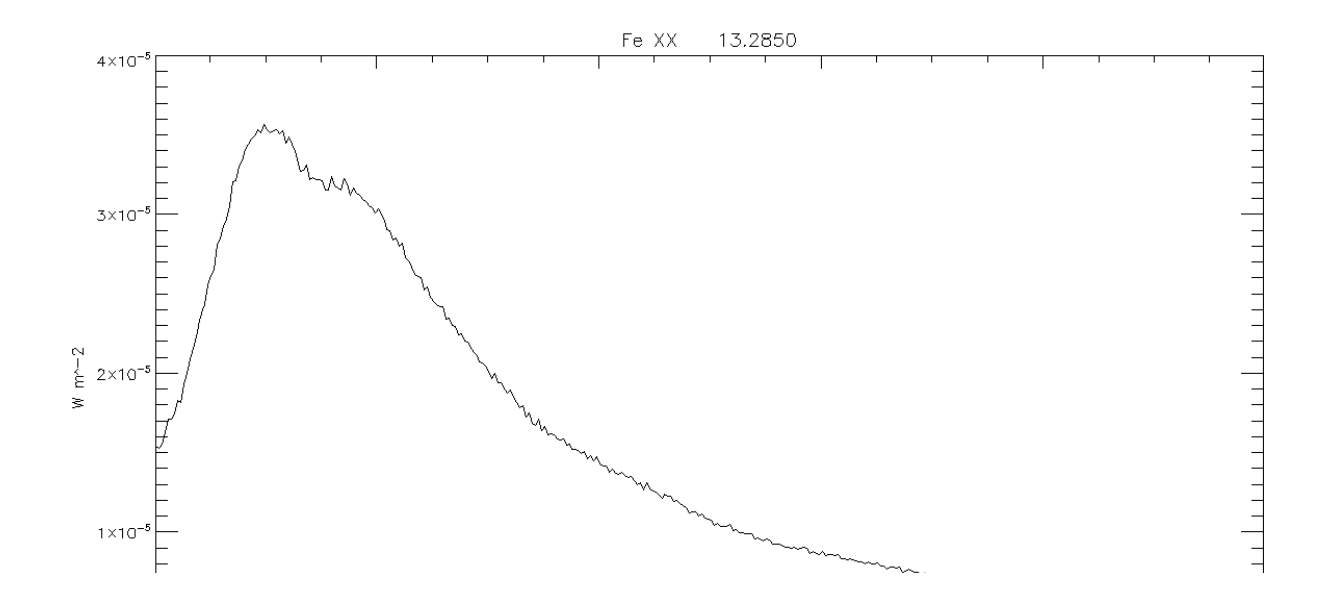

View [https://lasp.colorado.edu/eve/data\\_access/wp](http://lasp.colorado.edu/eve/data_access/wp-content/eve_data/software/Three%20Steps%20For%20EVE%20Data.pdf)[content/eve\\_data/software/Three Steps For EVE Data.pdf](http://lasp.colorado.edu/eve/data_access/wp-content/eve_data/software/Three%20Steps%20For%20EVE%20Data.pdf) for a description on how to download and read EVE level 2 data.

The metadata regarding the line name, wavelength ranges, temperature, and other useful information are contained in the linesmeta. These can be accessed to generate a table as follows:

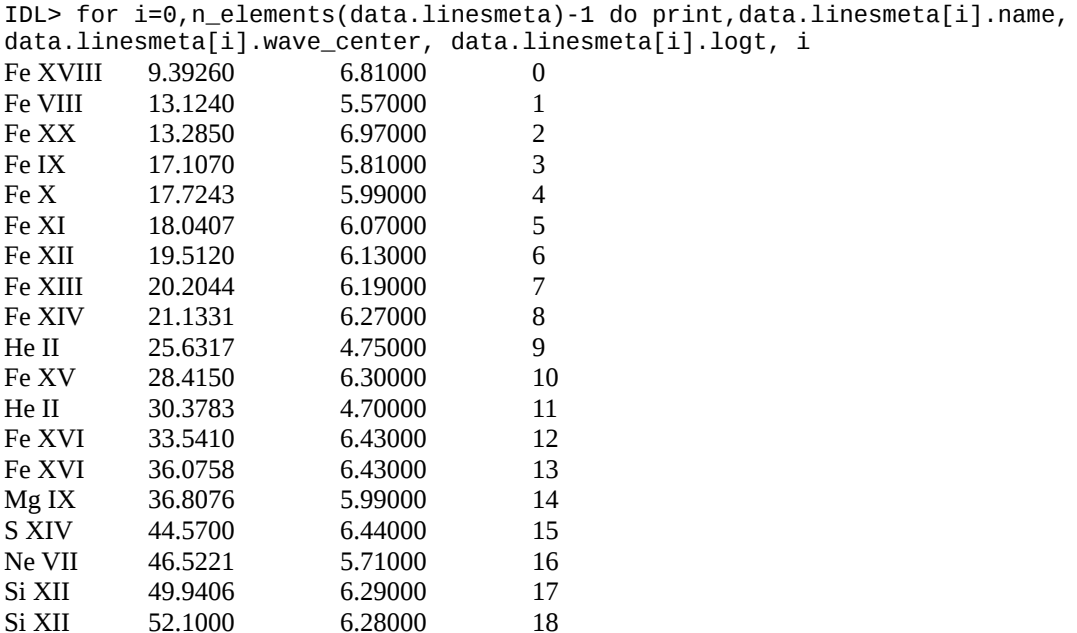

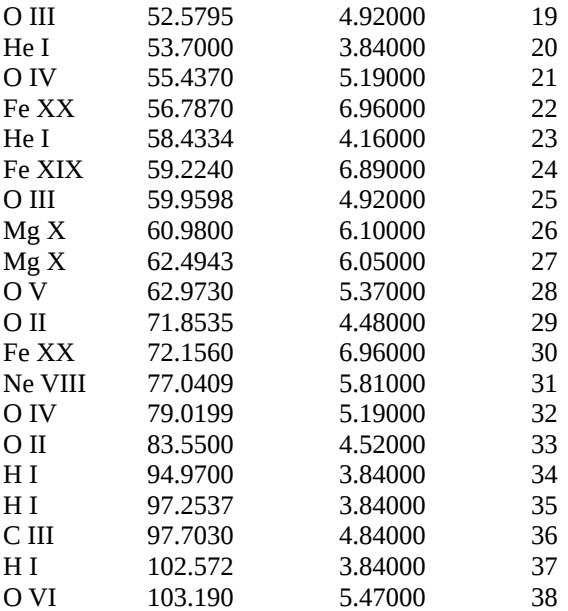

Note that this line list differs from the version 6 line list. The lines between 33.5410 nm and 36.8076 nm are now measured by MEGS - B after the MEGS - A for the entire mission. We believe there is uncorrected degradation in MEGS - A for at least the 36.8076 nm emission line and the time series shows a step.

#### *SolarSof*

SolarSoft and IDL users may wish to download the EVE SolarSoft software package. It is available at our web site by browsing the Data Access page. [https://lasp.colorado.edu/eve/data\\_access/index.html](http://lasp.colorado.edu/eve/data_access/index.html)

Additional information about SolarSoft can be found through the LMSAL website, https://www.lmsal.com/solarsoft.

Note that the EVE SolarSoft package can be run in IDL without SolarSoft.

### **Data Availability and Data Gaps**

Daily calibrations are performed that last a total of about 30 minutes; however, the channel calibrations are staggered so that one of the science channels is always observing the Sun during the daily calibration. These daily calibrations allow for EVE to directly measure dark signals on the detectors to track changes. For the CCDs, the flatfield LEDs are also used. On Sundays, a slightly longer calibration is performed to increase statistics.

Two annual eclipse outage periods of about 3 weeks occur as the spacecraft orbit aligns with the Earth and Sun. These can last up to 72 minutes each day. After longer eclipses (10+ minutes), some thermal settling causes a wavelength shift on MEGS - A that is not yet corrected. Around the 2 eclipse seasons, additional off - pointing maneuvers are performed including EVE cruciform scans (9 hours), EVE FOV maps (~2 hours), plus maneuvers for the other instruments and the guide telescopes.

The spacecraft is also subject to being blocked by the moon, but this is infrequent. Other infrequent activities include momentum management, and station - keeping thruster firings.

CCD bakeouts have occurred earlier in the mission in attempts to recover instrument sensitivity for MEGS - B. The first bakeout started on June 16 (day 167), 2010 and continued through June 18 (day 169), 2010. The second CCD bakeout was much longer lasting from September 23 (day 266) through September 28 (day 271), 2010. After each bakeout, there is a period of several days where the detectors change rapidly, and this is not corrected in version 3. No future bakeouts will be scheduled.

To minimize the degradation on the MEGS B detector, MEGS B only observes the sun for 3 hours per day and the timing of the observation has changed throughout the mission. When not observing the Sun, the MEGS B portion of the spectra is filled with - 1.0 when MEGS - A data is available. After the MEGS - A anomaly when no MEGS - B data are available, the spectra file is no longer generated (missing MEGS - A and MEGS - B). The lines/bands file is generated because the ESP data remains continuously available.

Detailed daily information is provided in the Science Operations Mission Log and is available at this location: [https://lasp.colorado.edu/eve/data\\_access/evewebdata/EVE\\_sciopslog.htm](http://lasp.colorado.edu/eve/data_access/evewebdata/EVE_sciopslog.html)

Data availability can be assessed using the calendars on the EVE web site for the

particular product and year of interest. This link is for level 2 data for 2017. Green cells indicate data is available.

[https://lasp.colorado.edu/eve/data\\_access/evewebdata/misc/eve\\_calendars/calend](http://lasp.colorado.edu/eve/data_access/evewebdata/misc/eve_calendars/calend%20%20%20%20ar_level2_2017.html)  [ar\\_level2\\_2017.html](http://lasp.colorado.edu/eve/data_access/evewebdata/misc/eve_calendars/calend%20%20%20%20ar_level2_2017.html)

#### **Version Release Notes**

#### **Other Notes**

The spectra bins should not be used individually for analysis due to the possibility of small - scale wavelength shifts. Rather, users should integrate over the features of interest. MEGS - A (5 - 37 nm) is the most sensitive to these small wavelength shifts.

Since the MEGS - A 30.4 line has suffered detector burn - in and filter degradation, the line shape itself is being adjusted. This is likely to affect attempts to observe Doppler shifts. We recommend using the count rate spectrum to investigate the incredibly small line shifts.

The MEGS - P Lyman - alpha diode measurement is susceptible to low energy particles.

Our initial attempt to remove the low energy particle noise using the dark diode needs refinement. Rather than exclude this measurement, we filter it based on those periods of increased particle noise. Therefore, the MEGS - P Lyman - alpha measurement is sometimes very complete. The Lyman - alpha measurement uses the same filter mechanism as MEGS - B, so it is also operating with the same reduced - exposure scenario. The periods of high potential large contributions from particles are fixed to earth's magnetic field, so the UT time shifts about 3:56 each day.